# P2 – More FFMPeg

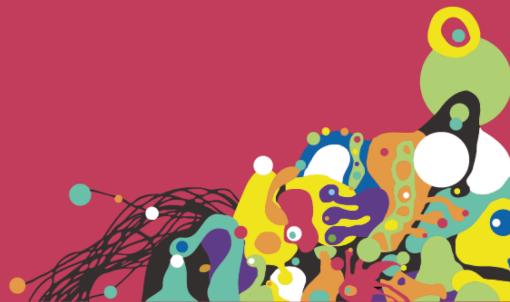

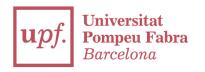

### You already know about FFMpeg. Let's start and do some exercises!

Do the exercises and upload them in a repocalled P2 in your Github!

**Download the BBB if needed!** 

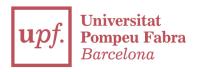

1.-) Create a script which can cut *N* seconds the BBB video. That *N* seconds will be read from user input.

Run it once to ensure it works, with 12 seconds, for example

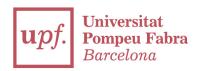

2.-) Create a script which will extract the YUV histogram from the previous BBB video you've done and create a new video with both images at the same time.

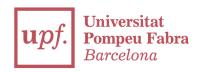

## 3.-) Create a script which can resize the BBB video into 4 differents video outputs (doesn't need to be at the same time):

- -720p
- -480p
- -360x240
- -160x120

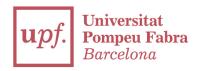

### 4.-) Create a script which can change the audio into mono output and in a different audio codec

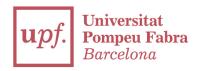

5.-) Integrate the exercices you've done inside a Python script, or do a Python script able to launch any of the other exercices. Feel free to create whatever you want!

#### Thanks

franciscojavier.brines@upf.edu